## **Mê cung phiên bản loang**

Đề bài tại link:

http://www.spoj.com/HVT/problems/HVTMAZE/

\* Lưu ý: bài tập này tọa độ ban đầu ở dòng đầu tiên

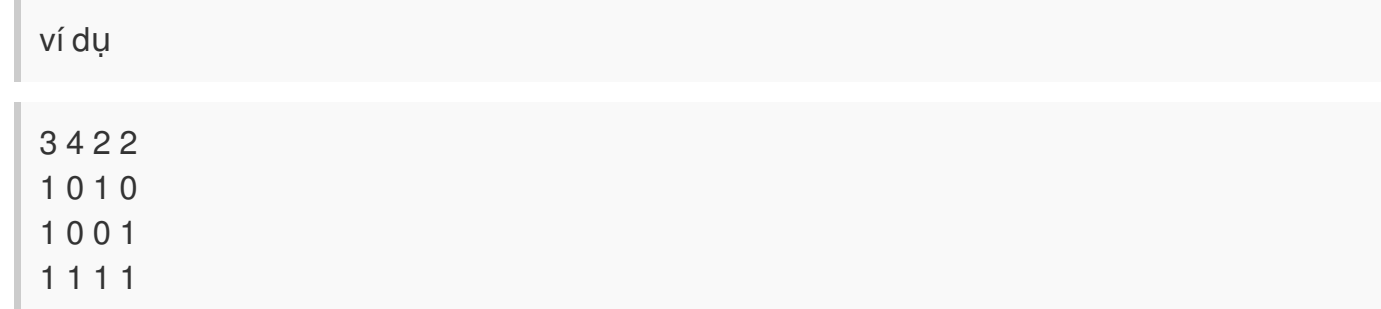

Áp dụng cho kích thước bảng có thể lên đến 100 x 100